Департамент образования города Москвы Государственное автономное образовательное учреждение дополнительного профессионального образования города Москвы «Московский центр качества образования»

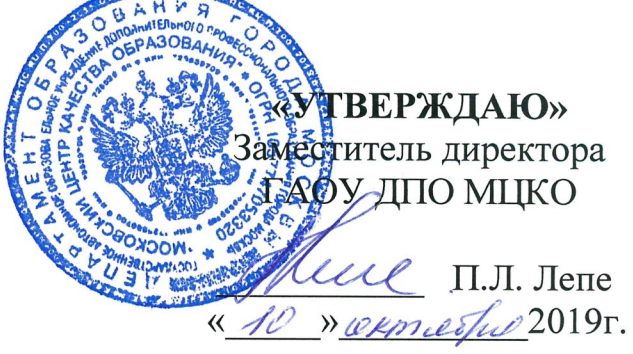

Дополнительная профессиональная программа (повышение квалификации)

Технологии виртуальной и дополненной реальности в образовательной деятельности обучающихся

> Направление: IT и средовые компетенции Уровень: продвинутый

Авторы курса: Вишневская И.Ф. Фёдоров М.А.

Москва, 2019

# **Раздел 1. «Характеристика программы»**

# **1.1. Цель реализации программы:**

Совершенствование профессиональных компетенций слушателей в области применения виртуальной и дополненной реальности в образовательной деятельности обучающихся.

## **Совершенствуемые компетенции**

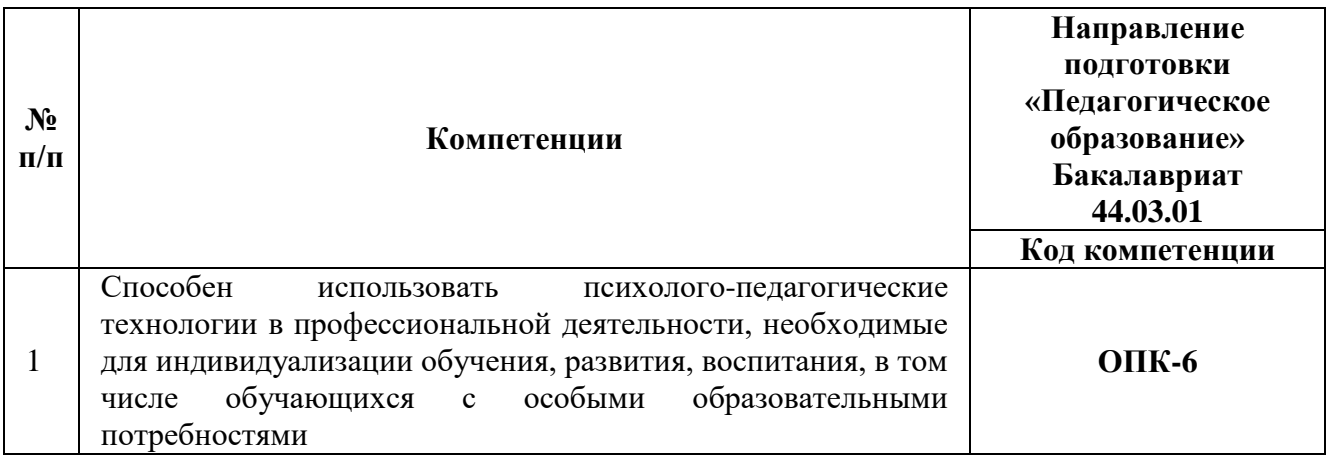

# **1.2. Планируемые результаты обучения**

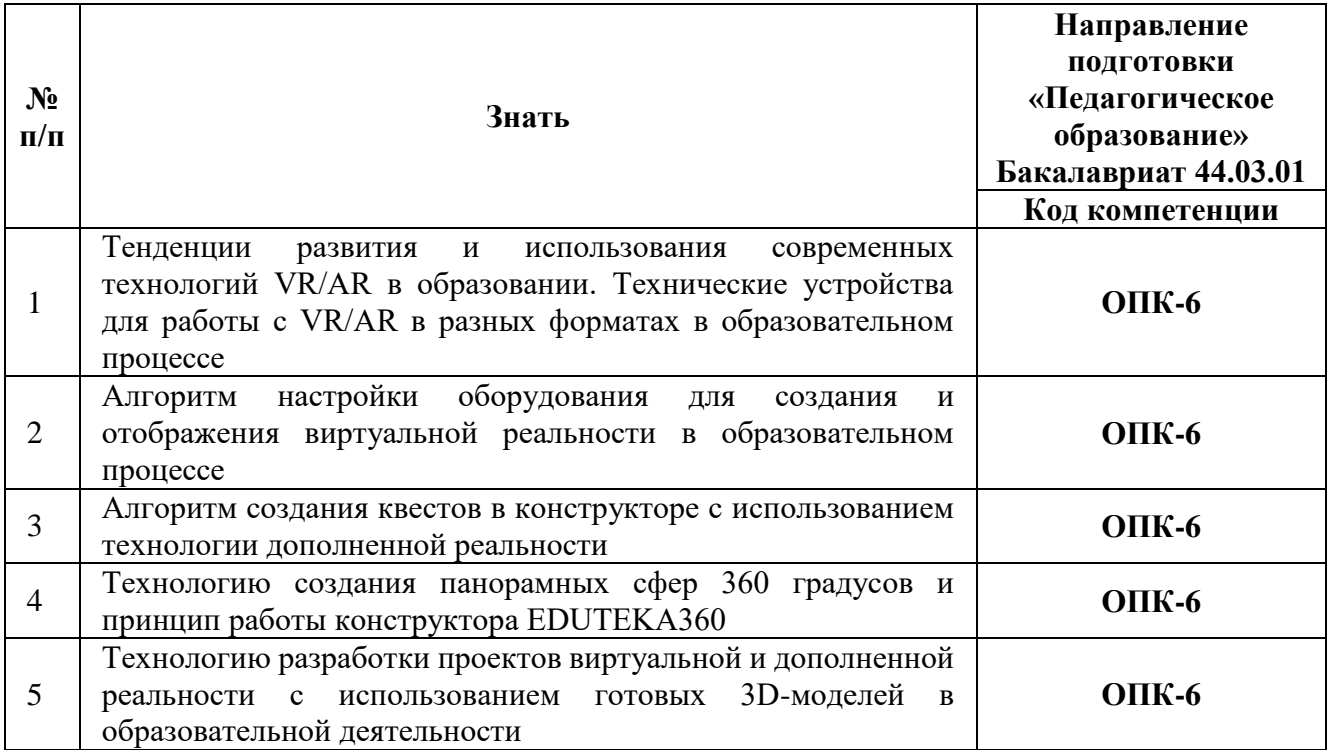

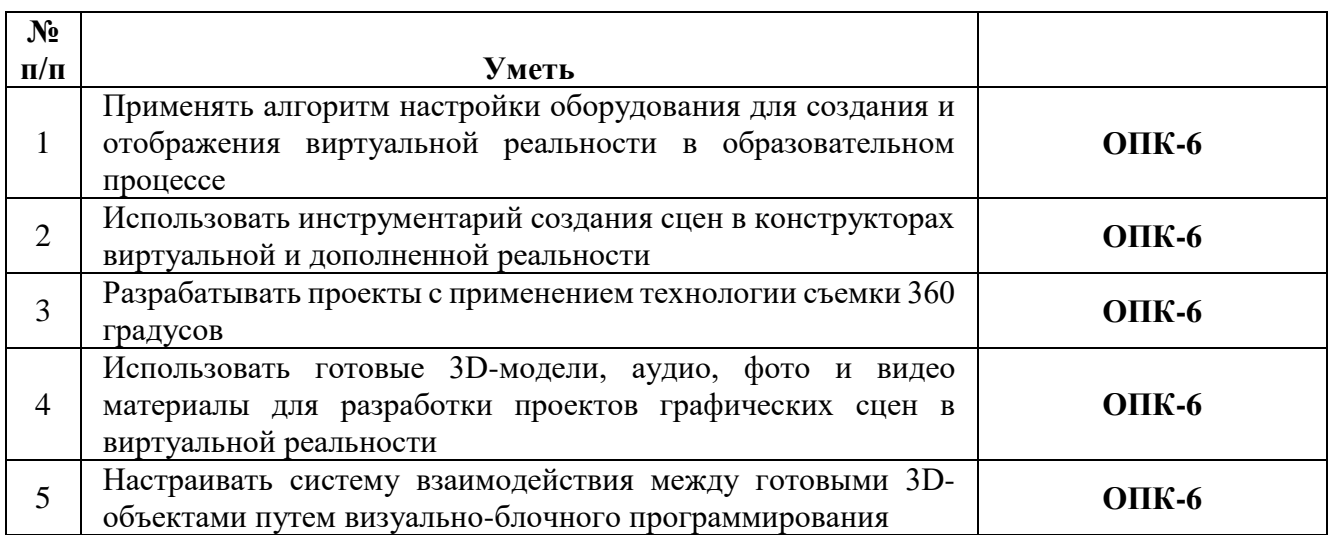

**1.3. Категория обучающихся:** уровень образования - высшее образование,

область профессиональной деятельности - общее образование.

- **1.4. Форма обучения:** очная
- **1.5. Режим обучения:** 4 академических часа в день
- **1.6. Трудоёмкость программы:** 37 часов.

# **Раздел 2. Содержание программы**

## **2.1. Учебный (тематический) план**

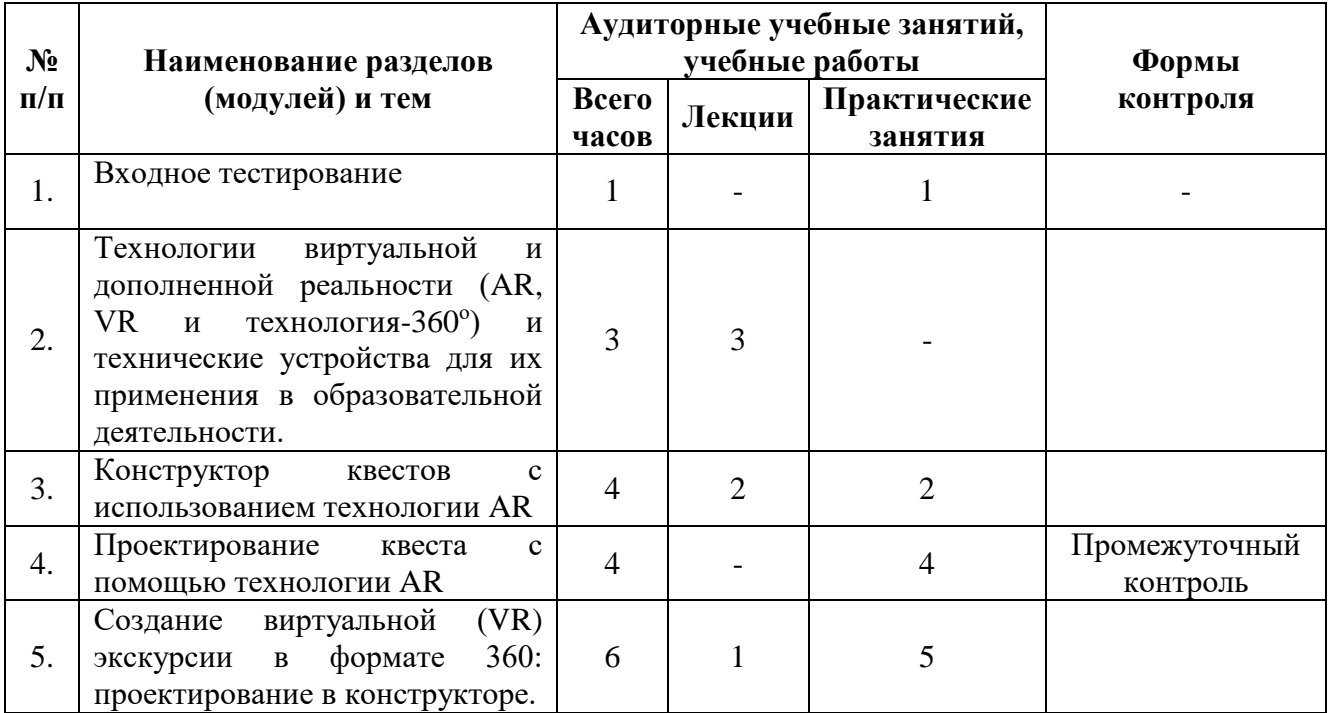

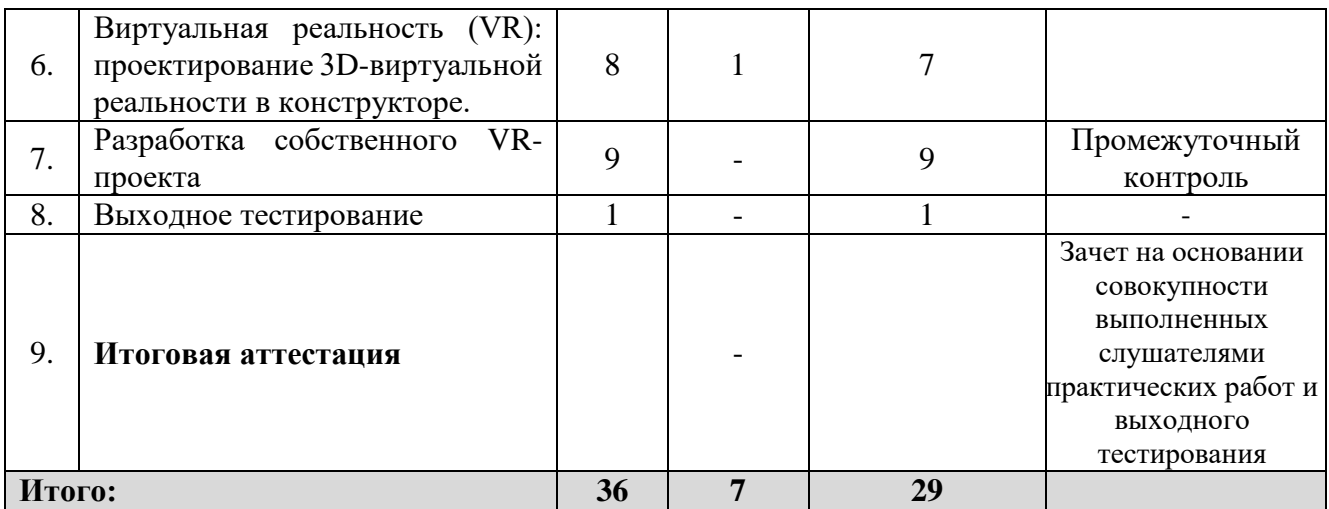

# **2.2. Учебная программа**

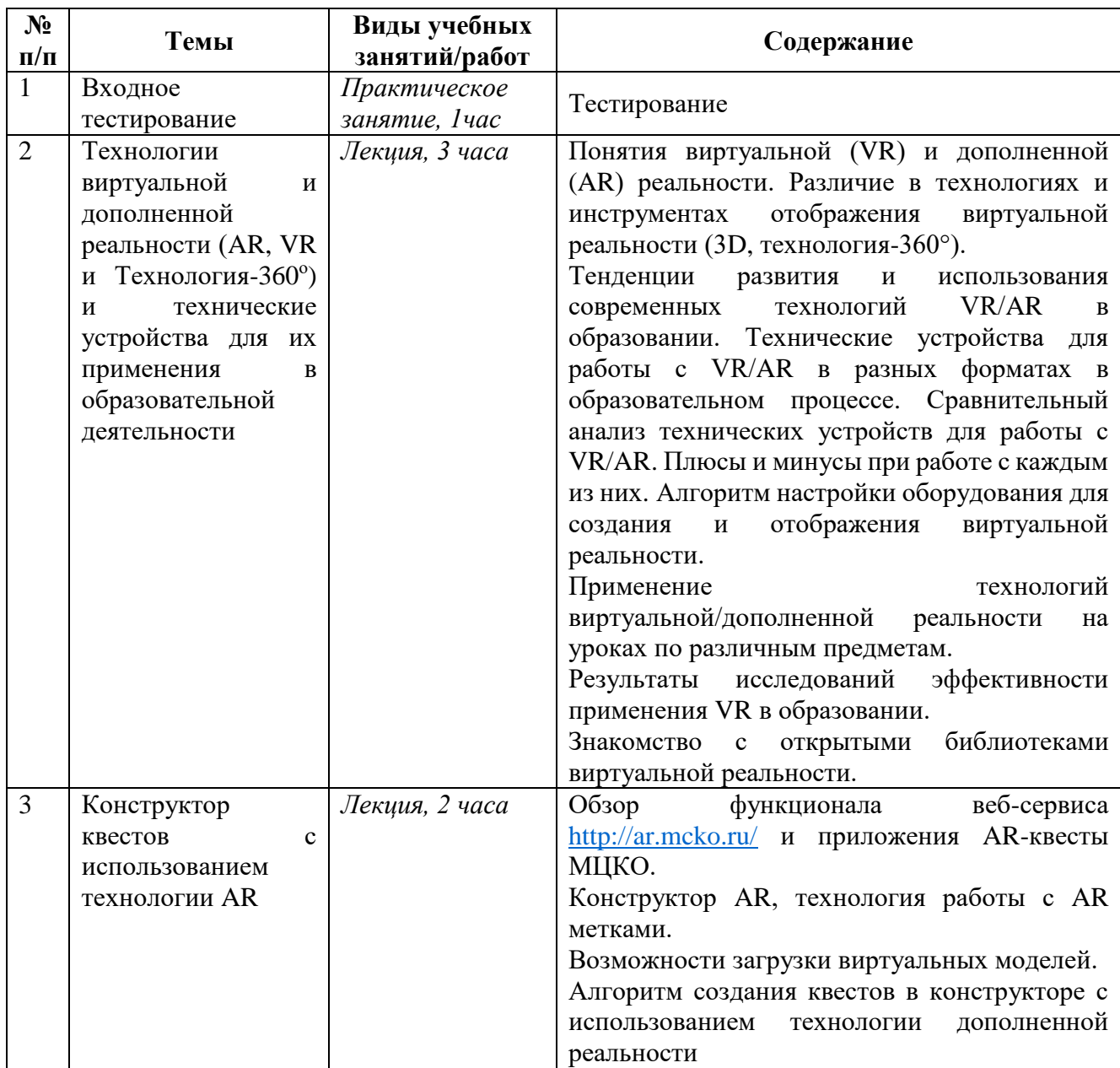

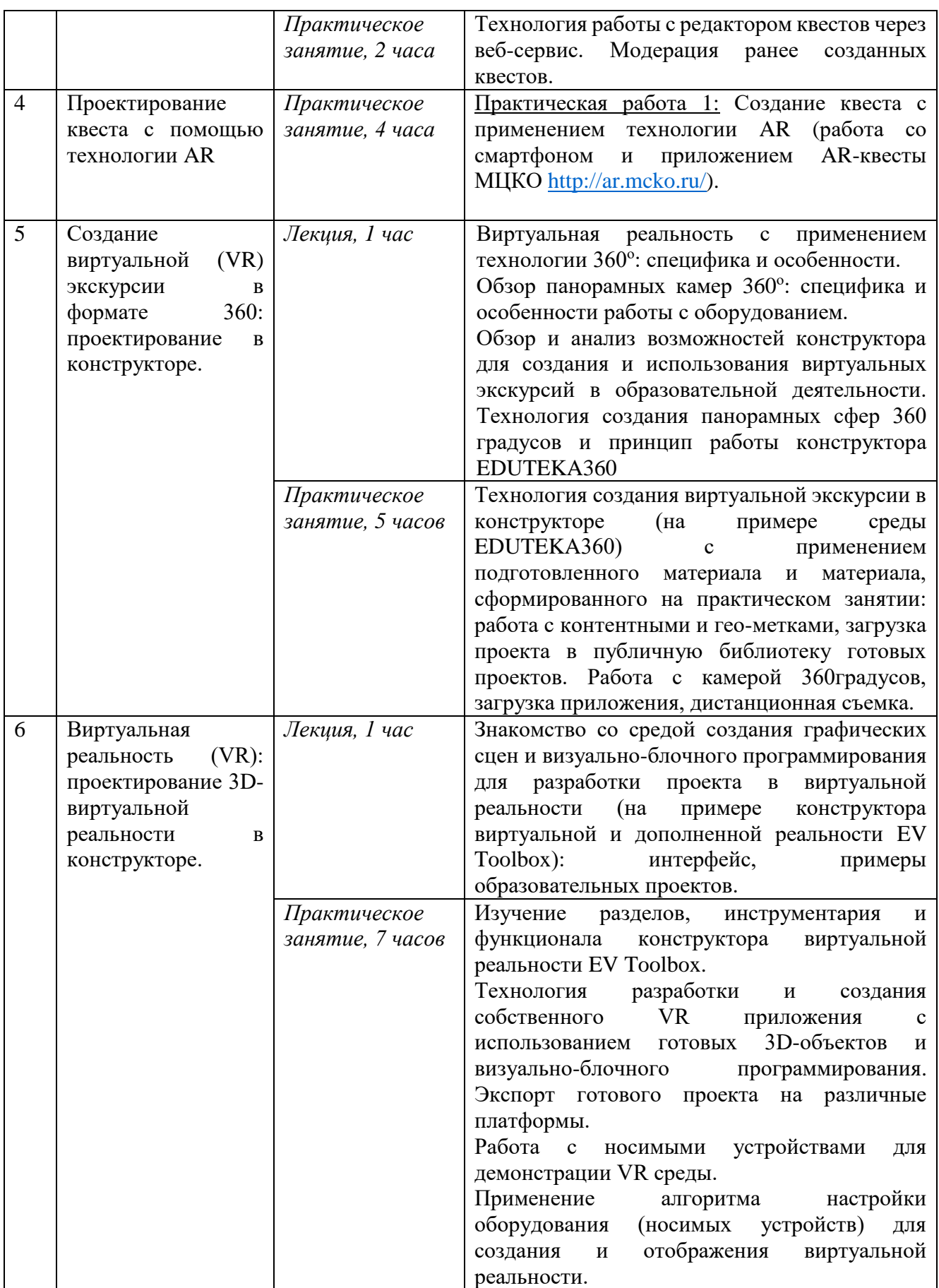

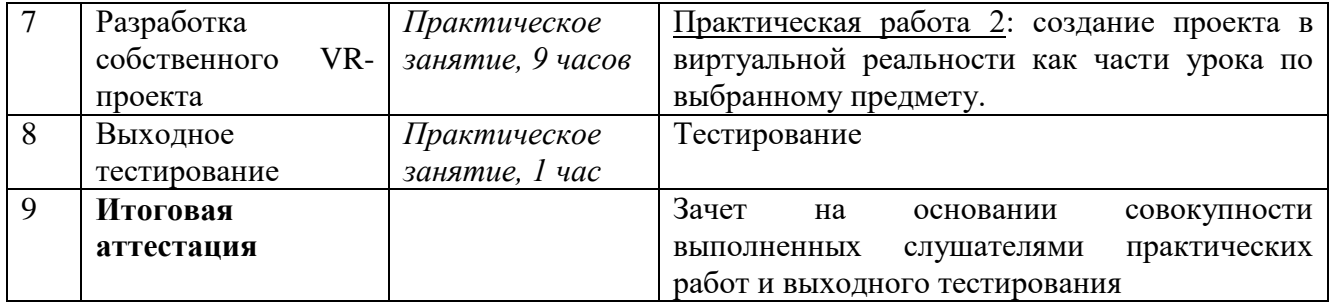

### *Раздел 3.* **«Формы аттестации и оценочные материалы»**

**Входное тестирование** служит для понимания уровня подготовки слушателей в области информационных технологий.

Входное тестирование:

Входное тестирование проводится в электронном виде, тест состоит из 15 вопросов с одним правильным вариантом ответа. Тест отражает степень погружения обучаемого в сферу информационных технологий и считается выполненным при 60% правильных ответов.

Примеры заданий входного тестирования:

- 1. Для чего необходимы драйверы?
- для упрощения работы пользователя
- для того, чтобы ОС могла получить доступ к аппаратному обеспечению некоторого устройства
	- для выполнения операций обслуживания операционной системы
	- для тестирования устройств при запуске компьютера
	- 2. Операционная система это:
	- система быстро работающих программ
	- система аппаратного обеспечение персонального компьютера

 совокупность программных средств, обеспечивающая управление аппаратной частью компьютера, прикладных программ, а также их взаимодействие между собой и пользователем

 совокупность программ и программных комплексов, обеспечивающих технологию разработки, отладки и внедрения создаваемых программных

продуктов

3. Шлем виртуальной реальности - это:

система отображения информации, часть конфигурации аппаратного комплекса

самостоятельный программно-аппаратный комплекс по созданию и  $\bullet$ воспроизведению информации

 $\overline{4}$ .  $CepBep - 3To:$ 

персональный компьютер, подключенный к сети, через который пользователь получает доступ к ее ресурсам

компьютер, подключенный к сети и обеспечивающий ее пользователей определенными услугами

два или более абонентов вычислительной сети, соединенных каналом связи

- персональный компьютер  $\bullet$
- $5<sub>1</sub>$ 3D-MAX работает с
- **Windows**
- Android
- Linux
- $IO<sub>S</sub>$

Текущий контроль осуществляется на каждом занятии посредством выполнения заданий преподавателя.

Промежуточный контроль осуществляется педагогом в ходе выполнения заданий практических работ.

Практическая работа 1:

Требования: AR квест разработан на основе алгоритма создания квестов в конструкторе с использованием технологии дополненной реальности, имеет в себе хотя бы один вопрос с изображением, один вопрос с распознаванием AR метки (с помощью подготовленной библиотеки 3D моделей), один вопрос с использованием видео, один вопрос с открытым ответом.

**Критерии оценки**: работа считается зачтенной при соблюдении требований. Практическая работа 2:

#### **Требования:**

 проект выполнен с применением алгоритма настройки оборудования для создания и отображения виртуальной реальности;

 проект с применением технологии 360 должен иметь название, описание и заставку, соответствующую теме проекта, должен быть логичен по маршруту следования и насыщен контентными метками (как минимум по одной каждого типа);

 приложение в 3D-виртуальной реальности должно технически работать (проект запускается, при перемещении устройства или при просмотре в VR-очках нет явных нестыковок в размещении объектов; объекты выполняют заданную программу);

**Критерии оценки:** Работа считается зачтенной при соблюдении перечисленных требований и получении положительной оценки при коллективном обсуждении в группе.

Выходное тестирование:

Выходное тестирование проводится в электронном виде, тест состоит из 15 вопросов с одним правильным вариантом ответа. Тест считается выполненным при 60% правильных ответов.

#### Примеры заданий выходного тестирования:

- 1. В каком формате загружаются 3D-объекты в EV Toolbox
- .obj
- .stl
- .fbx
- .3ds
- .step

2. Для отработки взаимодействия контроллера с объектами в VR-

приложении используется объект:

- Система
- Расстояние
- Поиск пересечений
- Переключатель
- 3. Для чего используется объект «Система координат»?
- Для объекта «Модель»
- Для объекта «Расстояние»
- Для объекта «Изображение»
- Для объекта «Система трекинга»
- 4. Проекция на экран используется для:
- Проектов в AR
- Проектов в VR
- 5. У какого объекта есть Действие «Включить визуализацию»?
- У объекта «Модель»
- У объекта «Изображение»
- У объекта «Поиск пересечений»
- У объекта «Видео»

Итоговая аттестация проводится в форме зачета по совокупности выполненных практических работ № 1 и № 2 и выходного тестирования.

# **Раздел 4. Организационно-педагогические условия реализации программы**

# **4.1. Учебно-методическое обеспечение и информационное обеспечение программы**

## *Основная литература*

- 1. Виртуальная реальность в образовании <https://vrgeek.ru/obrazovanie-v-vr/>
- 2. Брудный А., Демильханова А. Двойники. Психология игры и виртуальная

реальность. – Издательство «Издательские решения», 2017.

3. Калина И.И. Школа будущего меняет мир сегодня. Сборник статей руководителя Департамента образования города Москвы. Электронное издание. - М.: 2017. Ссылка: [https://mcrkpo.ru/School\\_of\\_the\\_Future/](https://mcrkpo.ru/School_of_the_Future/) (обращение 14.02.2019).

4. Ланье Джарон. На заре новой эры. - ООО «Издательство «Эксмо», 2019.

5. Чернобай Е.В. Школа, у которой учатся / Е.В. Чернобай, А.Б. Молотков. - М.: Просвещение, 2016. – 160 с.

## *Интернет-ресурсы*

1. Общегородская платформа электронных образовательных материалов «Московская электронная школа». <https://uchebnik.mos.ru/>

2. AR-квесты МЦКО<http://ar.mcko.ru/> (обращение 08.08.2019)

3. HP Reveal<https://www.hpreveal.com/> (обращение 14.02.2019)

4. Make AR & VR in the classroom<https://cospaces.io/edu/>

5. Virtual Reality in Education: Focus on the Role of Emotions and Physiological Reactivity.

[https://jyx.jyu.fi/bitstream/handle/123456789/62925/vesisenahoym.pdf?sequence](https://jyx.jyu.fi/bitstream/handle/123456789/62925/vesisenahoym.pdf?sequence=1&isAllowed=y)  $=1$ &isAllowed=y

6. VR/AR association<https://www.thevrara.com/>

## **4.2. Материально-технические условия реализации программы**

1. Компьютерный класс с доступом в интернет (компьютер у каждого обучающегося) с установленным программным обеспечением по 3D-виртуальной реальности и лицензиями к конструктору 360-виртуальной реальности;

2. мультимедийный проектор;

3. интерактивная доска или интерактивная панель;

4. автономный VR-шлем;

5. мобильный телефон с камерой и доступом в интернет, работающий на ОС Android 7.0 и выше iOS 11.0 и выше;

6. беспроводная точка доступа в интернет.

7. камера 360 градусов